## Sc. South Carolina

## System Set-Up Checklist

**New** This checklist is for **new university employees** (faculty and staff), **new student employees** and **new affiliates**. It shows required and optional set-up actions to be completed when you first log in to the HCM PeopleSoft system.

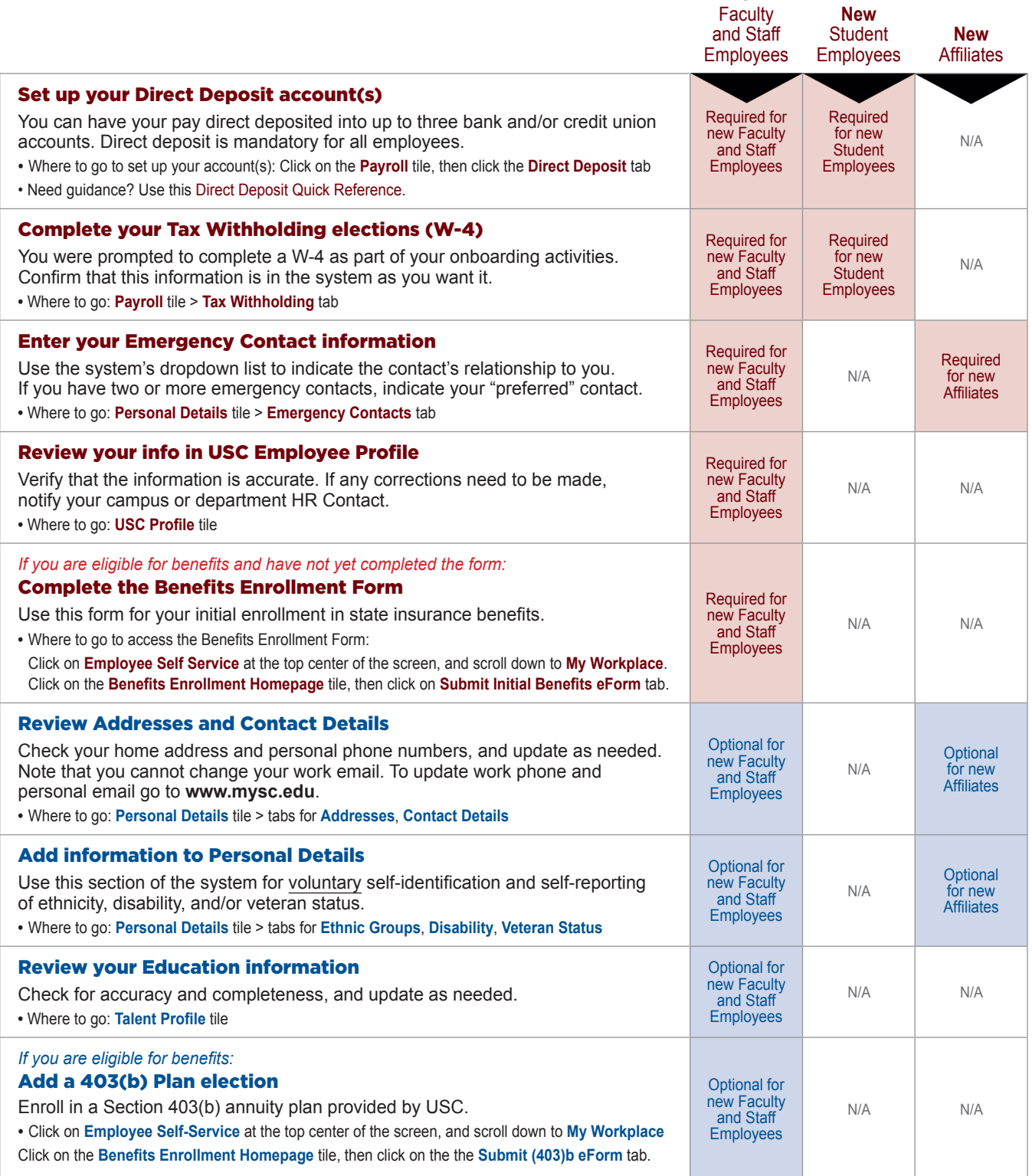